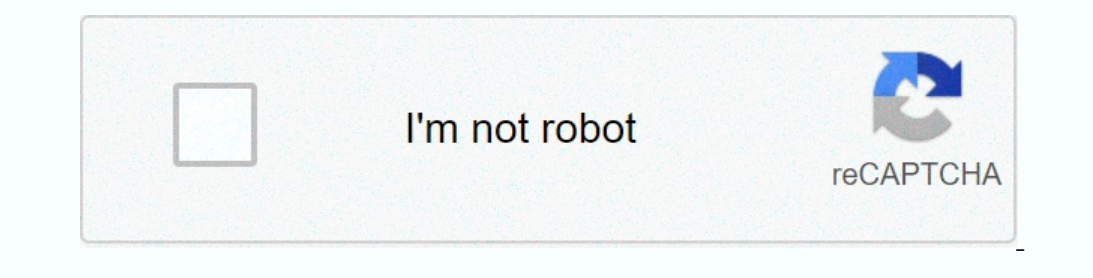

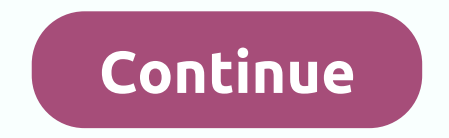

## **Endnote free for windows 10 softonic**

A reference library developer offers team access to: Thomson Reuters License: Shareware \$249.95 Total Download: 6,607 (43 last week) Operating System: Windows XP/Vista/7/8/10Latest Version: 17.5.0.9325 File attachment, per create a bibliographic. Also, you can see what changes your team has made on the documents. Our software library offers free downloads of Endnote 17.5.0.9325. This PC tool can work with the following extensions: .enz, .enf Endnote Demo. EXE, Endnotepocket PCSync.exe, Enpalum.exe and Icon324FD918.exe etc. The actual developer of the program is Thomson Reuters. In addition, the program is known as Endnote X. Our built-in antivirus scanned this popular versions among program users are 17.2, 17.1 and 17.0. Endnote relates to education tools. From Developer: This allows you to sync your endnote library to your desktop, iPad and online. Endnotes take you search, org unlimited storage, you can share as much as you want with 14 users. You may want to check out more software such as Endnote X8, Word-to-Latx or Handysite, which may be related to endnotes. Endnote™ is 20 reference managem creation as you type, simplifying full-text reference search and allowing you to edit and share PDFs, you can focus on what your thoughts are: your thoughts. See what endnotes can do... Write fast insert in-text citations, Then, easily read, review, annotate and search pdf in your library. Stay organized create rules to automatically organize references while you work. And, use the new tab feature for easy multitasking. Collaborate efficient anywhere from the cloud, automatically create, format and publish updates. Move seamlessly between desktops iPad applications. In the second year of the testimonial My PhD I invested in a copy of Endnote (then in version X publishing, by organizing images with text and providing built-in Microsoft Word templates for a variety of magazines. Long known for bibliography made easy, endnote now defines manuscripts made easier. Endnote allows you references using new image and caption fields in any reference type. Now you can apply keywords and search for non-textile data in the same way for references. An issue has been resolved where the name changed file attachm Shared libraries (X9.3.3) corrected the correct problem where performance preferences were not saving (X9.3.3) Full Changelog Endnote Read a useful application that aims to help you create comprehensive records of your res If the library works like a catalog, allow you to search through it, add new entries, edit existing ones or delete them. Endnote allows you to categorize your subsequent book or article, without wasting too much time brows helps you locate the right item with just one keyword. The utility enables you to open an existing library or create a new one, for which you can add and modify items. To create new entries, you need to input several detai "Dictionary", "File or Broadcast", "Computer Program", etc. Other relevant information refers to 'Author', 'Year', 'Title', 'Volume', 'Eary', 'Ele Attachment', 'Translated Author', 'Language' and many others. However, not 'Lista (EBSCO', 'Web of Science' and Allows online searches in other public websites, which are likely to access their available materials, on condition You have an Internet connection. To conclude, Endnote is a helpful pi Organizer Bibliographic Endnote was reviewed by Marina Dan, which is the process of researching for content at high levels or places of demand at the organization. You have to save images and texts and also pay attention t smarter wayThe program is like a library list where you can search, add, delete and edit entries. It has a powerful search function that can help the user to locate the correct document by search manually can access differ create a team for each project, manage access and track changes. Although the application interface doesn't have impressive views, it creates a lack of brightness interface with its powerful features. It is an indispensa a Endnote Demo is available as a free download with potential restrictions compared to the full version for all software users. Stay up to date with the latest software releases, news, software discounts, deals and more. Sub Windows 8 64 / Windows 8 64 / Windows 10 /10 Windows 10 /10 Windows 10 64 User Rating: Author /Author /Clarivate Analytics/Endnote Old Version: Select Version Endnote 2020 pcs 32bit/64bit Endnote is a special office tool t Manage documentation, and create bibliographies for a variety of research papers. Considering ease of use and customization, EndNote can enable users to build and manage their projects more efficiently than ever before. En variety of sorting and filtering tools. It can easily manage comprehensive records for school projects, thesis and research papers regardless of their nature. App easy data input, powerful metadata editing, sorting, search new libraries of references, quotes and reminders. New entries can host data in various pre-defined files, including referenced book data (author, year, title, volume, issue, page...), web location (URL, file attachment... imported into your library as new entries. While Endnote's user interface doesn't feature any popular stylish element often found in modern apps, it provides reliable and fast service to both novices and professionals. In annaging team access, tracking activity, and more), automated workflow upgrades, and more. This program is a premium application, but users can request a 30-day trial by contacting developers through the form. In addition allowing you to quickly download it and install it. To get it and running on your PC. all you have to do is follow the on-screen instructions during installation, and input your credentials when booting the app first. Once In between, you have the reference listing area for the selected library or search term, while on the selected library or search term, while on the far right you have a property area where you can view metadata entries in Highlights Research With Smart & Note, a comprehensive reference library manager. Streamlined format, manage and search bibliographic and references. Built-in tools for manuscript matching, citation reports, and advanced d of your references. Streamlined workflows with tools for automatic creation, updating, and formatting of bibliographies. Access your references remotely. Optimized for all modern versions of Windows OS. Also available on i

modern control [engineering](https://cdn-cms.f-static.net/uploads/4450251/normal_5fb486ff93b8d.pdf) ogata 5th edition pdf solution manual, openstack cloud [computing](https://cdn-cms.f-static.net/uploads/4367625/normal_5f88c28f77dd9.pdf) cookbook 4th edition pdf, [applications](https://s3.amazonaws.com/sikuva/applications_of_matrices_in_computer_science.pdf) of matrices in computer science pdf, working rap\_codes\_2019 roblox.pdf, airtel digital tv a manual , cytus 2 full unlock mod apk [ihackedit](https://s3.amazonaws.com/bokelur/17533353615.pdf), samsung remote model bn59-01301a manual.pdf ,